PD Dr. rer. nat. habil. Sven Groppe

Übungen zur Vorlesung

## **Semantic Web**

WS 2012/2013

Übung 13 – XML und Semantic Web

## *Lösung*

## **Aufgabe 1:**

Die nach RDF transformierten XML Daten bei Verwendung des Nummerierungsschema von Dietz und seine visuelle Darstellung:

```
@prefix rel: <http://www.luposdate.org/>.
rel:n1 rel:nextSibling rel:n2. 
rel:n1 rel:end "14" . 
rel:n1 rel:child rel:n3 . 
rel:n1 rel:start "7" . 
rel:n1 rel:type "1" . 
rel:n1 rel:name "professors". 
rel:n4 rel:end "29" . 
rel:n4 rel:type "3" . 
rel:n4 rel:value "Course 2" . 
rel:n4 rel:start "28" . 
rel:n5 rel:end "19" . 
rel:n5 rel:type "3" . 
rel:n5 rel:value "Course 1" . 
rel:n5 rel:start "18" . 
rel:n6 rel:end "12" . 
rel:n6 rel:child rel:n7 . 
rel:n6 rel:start "9" . 
rel:n6 rel:type "1" . 
rel:n6 rel:name "name" . 
rel:n8 rel:nextSibling rel:n1 . 
rel:n8 rel:end "6" . 
rel:n8 rel:child rel:n9 . 
rel:n8 rel:start "3" . 
rel:n8 rel:type "1" . 
rel:n8 rel:name "name" . 
rel:n10 rel:end "35" . 
rel:n10 rel:child rel:n11 . 
rel:n10 rel:child rel:n12 . 
rel:n10 rel:start "26" . 
rel:n10 rel:type "1" . 
rel:n10 rel:name "course" . 
rel:n13 rel:nextSibling rel:n10. 
rel:n13 rel:end "25" . 
rel:n13 rel:child rel:n14 . 
rel:n13 rel:child rel:n15 . 
rel:n13 rel:start "16" . 
rel:n13 rel:type "1" . 
rel:n13 rel:name "course" . 
rel:n11 rel:end "34" . 
rel:n11 rel:child rel:n16 . 
rel:n11 rel:start "31" . 
rel:n11 rel:type "1" . 
rel:n11 rel:name "lecturer" . 
rel:n17 rel:end "38" . 
rel:n17 rel:child rel:n18 . 
rel:n17 rel:start "1" . 
rel:n17 rel:type "1" . 
rel:n17 rel:name "universities" . 
rel:n14 rel:end "24" .
```

```
rel:n14 rel:child rel:n19 . 
rel:n14 rel:start "21" . 
rel:n14 rel:type "1" . 
rel:n14 rel:name "lecturer" . 
rel:n7 rel:end "11" . 
rel:n7 rel:type "3" . 
rel:n7 rel:value "Prof 1" . 
rel:n7 rel:start "10" . 
rel:n9 rel:end "5" . 
rel:n9 rel:type "3" . 
rel:n9 rel:value "Uni 1" . 
rel:n9 rel:start "4" . 
rel:n12 rel:nextSibling rel:n11. 
rel:n12 rel:end "30" . 
rel:n12 rel:child rel:n4 . 
rel:n12 rel:start "27" . 
rel:n12 rel:type "1" . 
rel:n12 rel:name "name" . 
rel:n15 rel:nextSibling rel:n14.
```
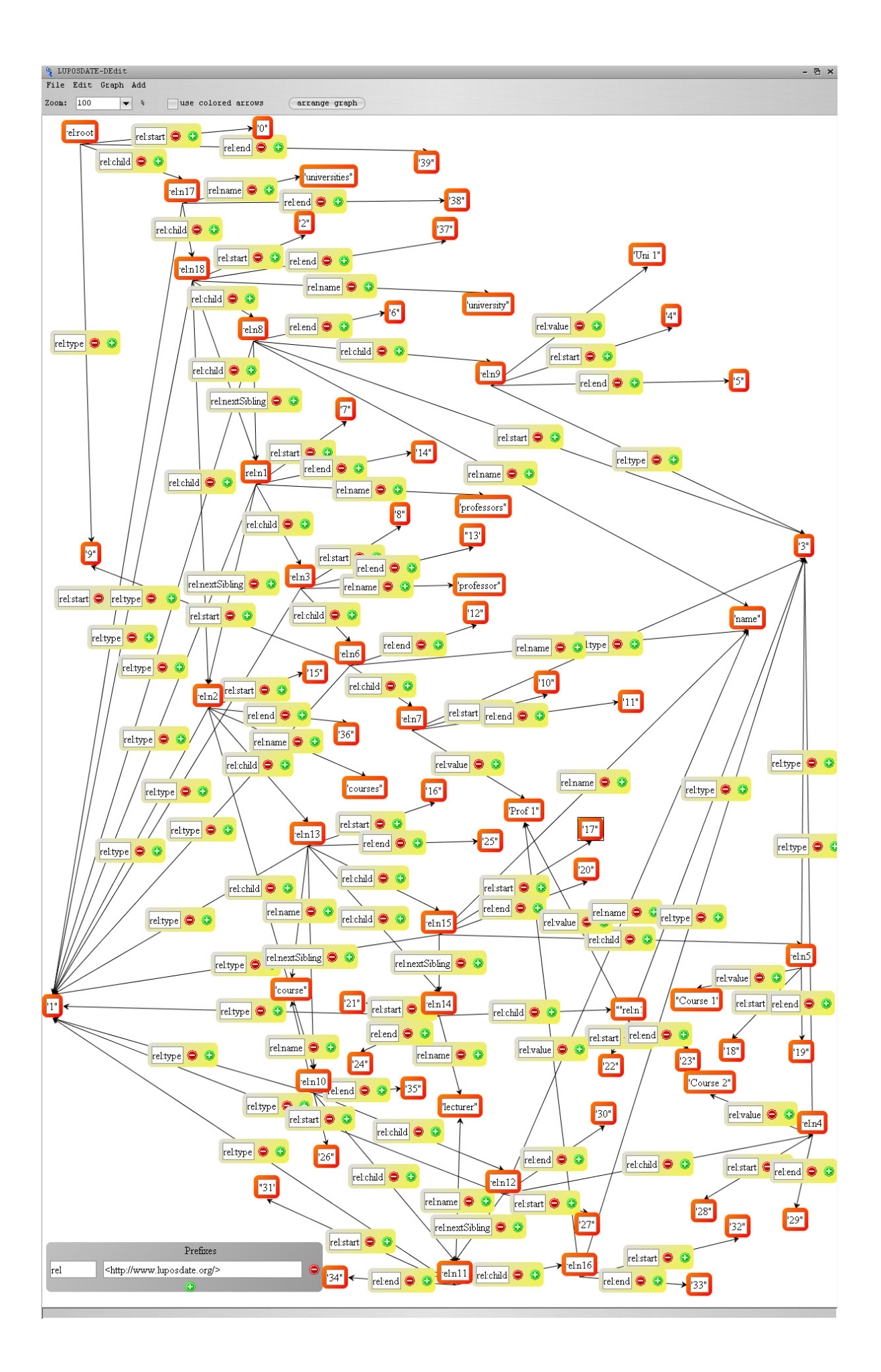

Die übersetzte SPARQL Anfrage:

*PREFIX cd: <http://www.luposdate.org/>*  **SELECT DISTINCT**<sup>2y10</sup><br>**WHERE** {2y1 cd:chil *WHERE { ?v1 cd:child ?v2. ?v2 cd:name "universities". ?v7 cd:start ?v3. ?v2 cd:start ?v5. ?v7 cd:end ?v4. ?v2 cd:end ?v6. ?v7 cd:name "professor". ?v8 cd:child ?v7. ?v9 cd:child ?v8. ?v9 cd:child ?v10. ?v10 cd:name "courses". ?v1 cd:type "9".*   **(?v3 >= ?v5).** *FILTER* (?v4 <= ?v6). }

Die visuelle Repräsentation der übersetzten SPARQL Anfrage:

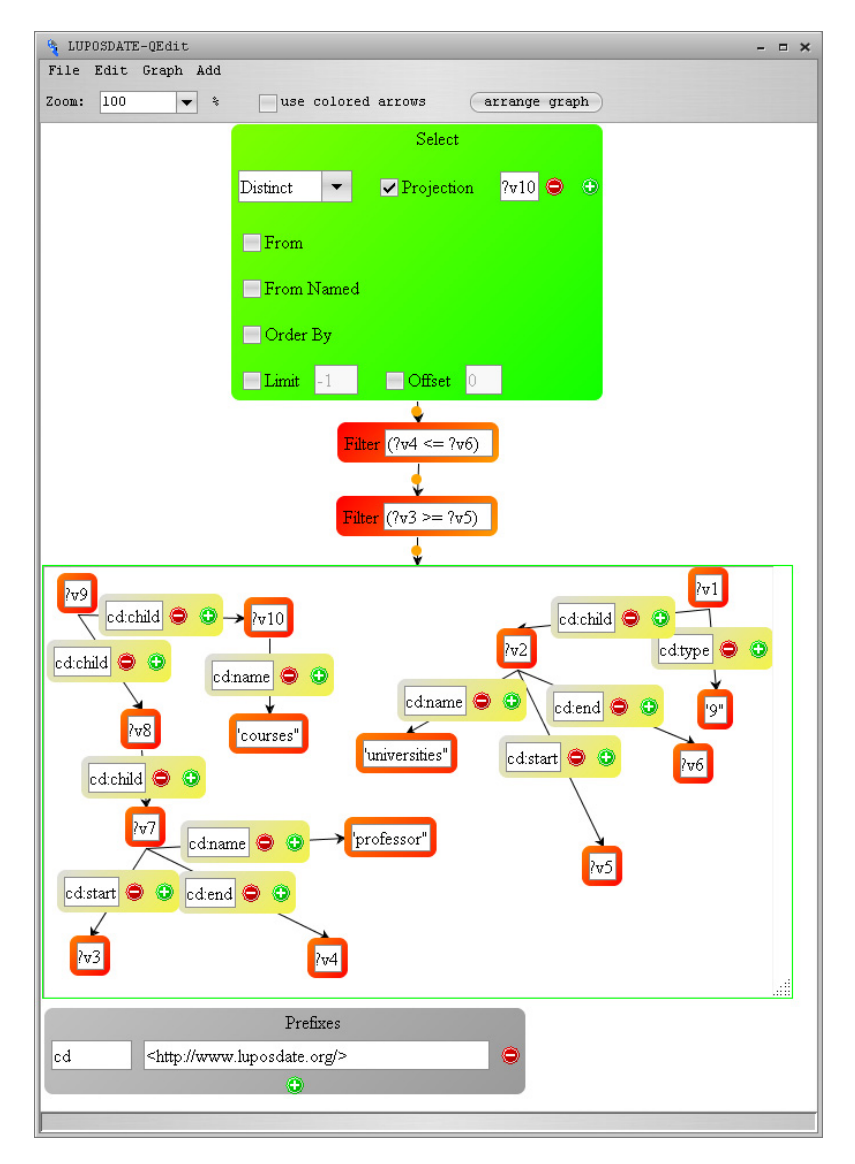